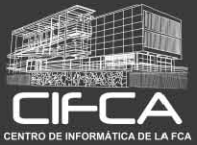

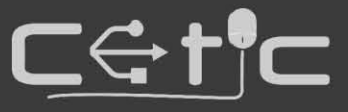

# CREACIÓN DE DASHBOARDS CON EXCEL

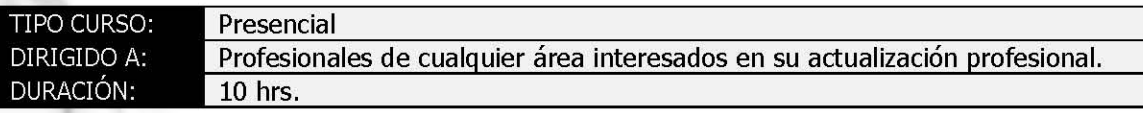

## 1. Manejo de Datos

- 1.1. Orígenes de Datos
- 1.2. Modelos de Datos con Excel y PowerPivot
- 1.3. Transformaciones con PowerQuery
- 1.4. Agregar Datos
- 1.5. Actualizar Datos

### 2. Reportes

- 2.1. Tablas estructuradas
- 2.2. Gráficos
- 2.3. Mapas
- 2.4. Minigráficos
- 2.5. Tablas y gráficos dinámicos
- 2.6. KPI's
- 2.7. Segmentación de Datos
- 2.8. Escala de Tiempo

#### 3. Formato condicional

- 3.1. Reglas para resaltar celdas
- 3.2. Valores superiores e inferiores
- 3.3. Barras de Datos
- 3.4. Conjunto de iconos
- 3.5. Fórmula

## 4. Controles de formulario

- 4.1. Botón
- 4.2. Cuadro combinado
- 4.3. Botón de opción
- 4.4. Casilla de verificación
- 4.5. Barra de desplazamiento

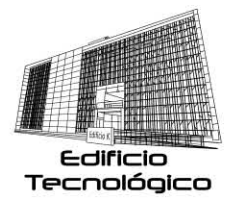

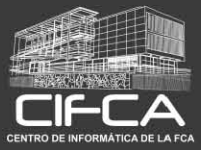

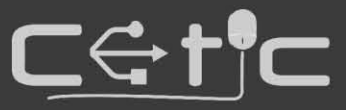

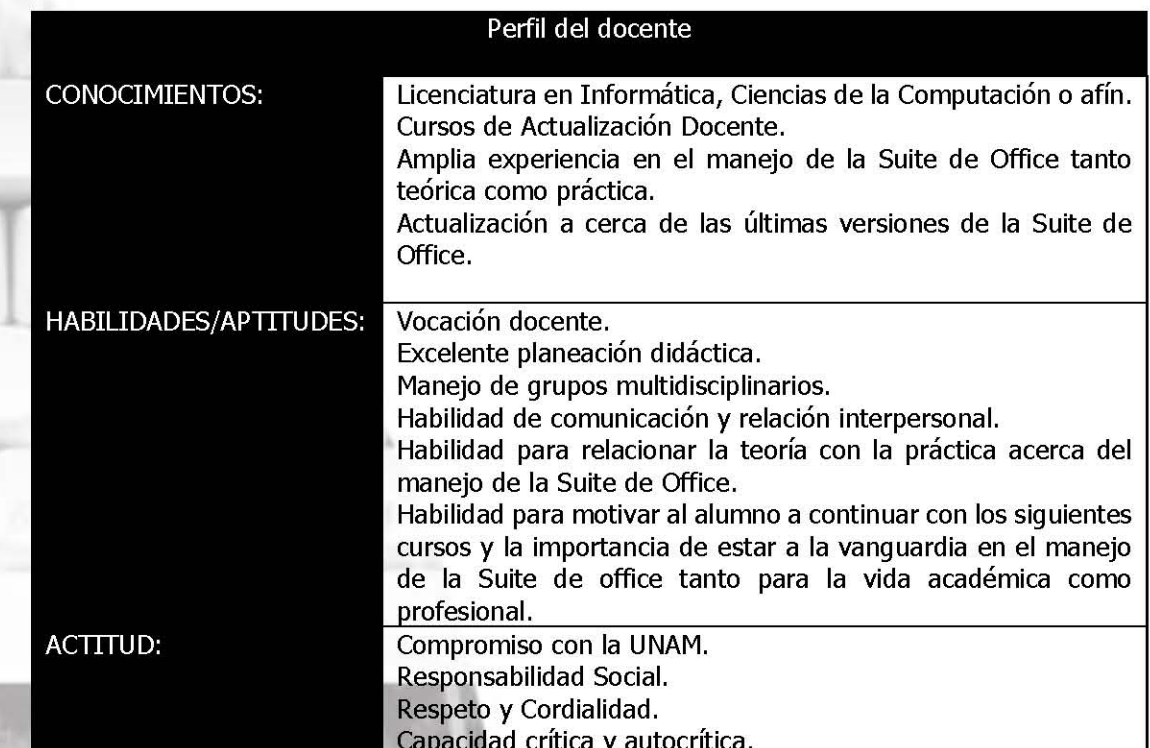

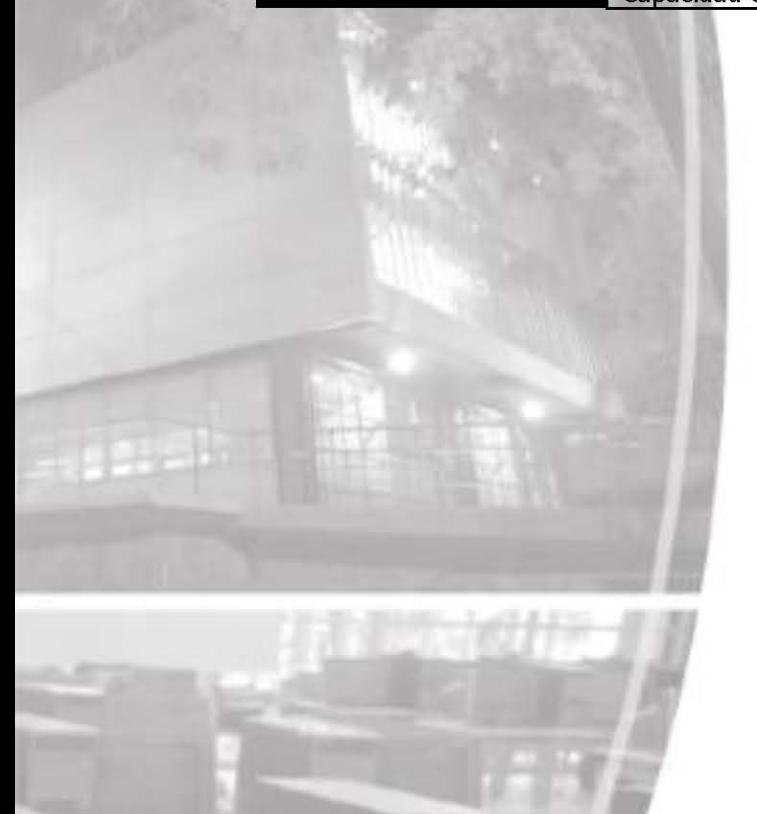

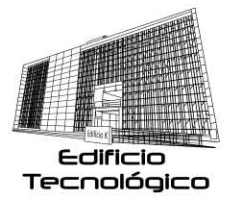